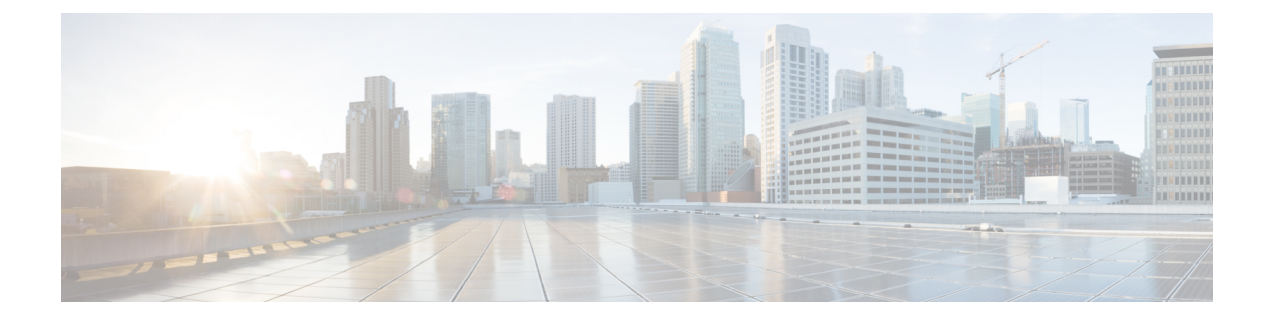

## **show apn-remap-table**

This chapter describes the output of the **show apn-remap-table** command.

• show [apn-remap-table](#page-0-0) full name, on page 1

## <span id="page-0-0"></span>**show apn-remap-table full name**

This command provides detailed configuration and functional information for a specified apn-remap-table. Only those settings which are configured will be displayed in the output of this command.

**Table 1: show apn-remap-table full name Command Output Descriptions**

| <b>Field</b>                                                              | <b>Description</b>                                                                                                    |
|---------------------------------------------------------------------------|----------------------------------------------------------------------------------------------------|
| <b>Default APN</b>                                                        | Displays the network identifier to be used when the normal APN<br>selection process fails. This setting is configured using the<br>apn-selection-default command. |
|                                                                           | Up to four individual default APN configurations will be displayed<br>if configured.                                                                              |
| Require Subscription APN                                                  | Indicates if this APN name must be included in the subscription<br>data for the default APN feature to function.                                                  |
| Use Default APN when no APN is requested                                  | Indicates that the default APN should be used if no APN is<br>requested in the subscription record.                                                               |
| Use Default APN when DNS Query fails                                      | Indicates that the default APN should be used if the DNS query<br>fails.                                                                                          |
| Fallback APN to use when Default APN not present in<br>subscription       | Indicates the dummy APN to be used when the default APN is<br>not present in the subscription.                                                                    |
| Fallback APN in First subscription record when Default APN not<br>present | Indicates whether to use the APN from the first subscription record<br>when the configured default APN is not available.                                          |
| Use APN from Single Subscription record                                   | Indicates whether to use the APN from the subscription record if<br>it is the only record available and normal APN selection fails.                               |

I

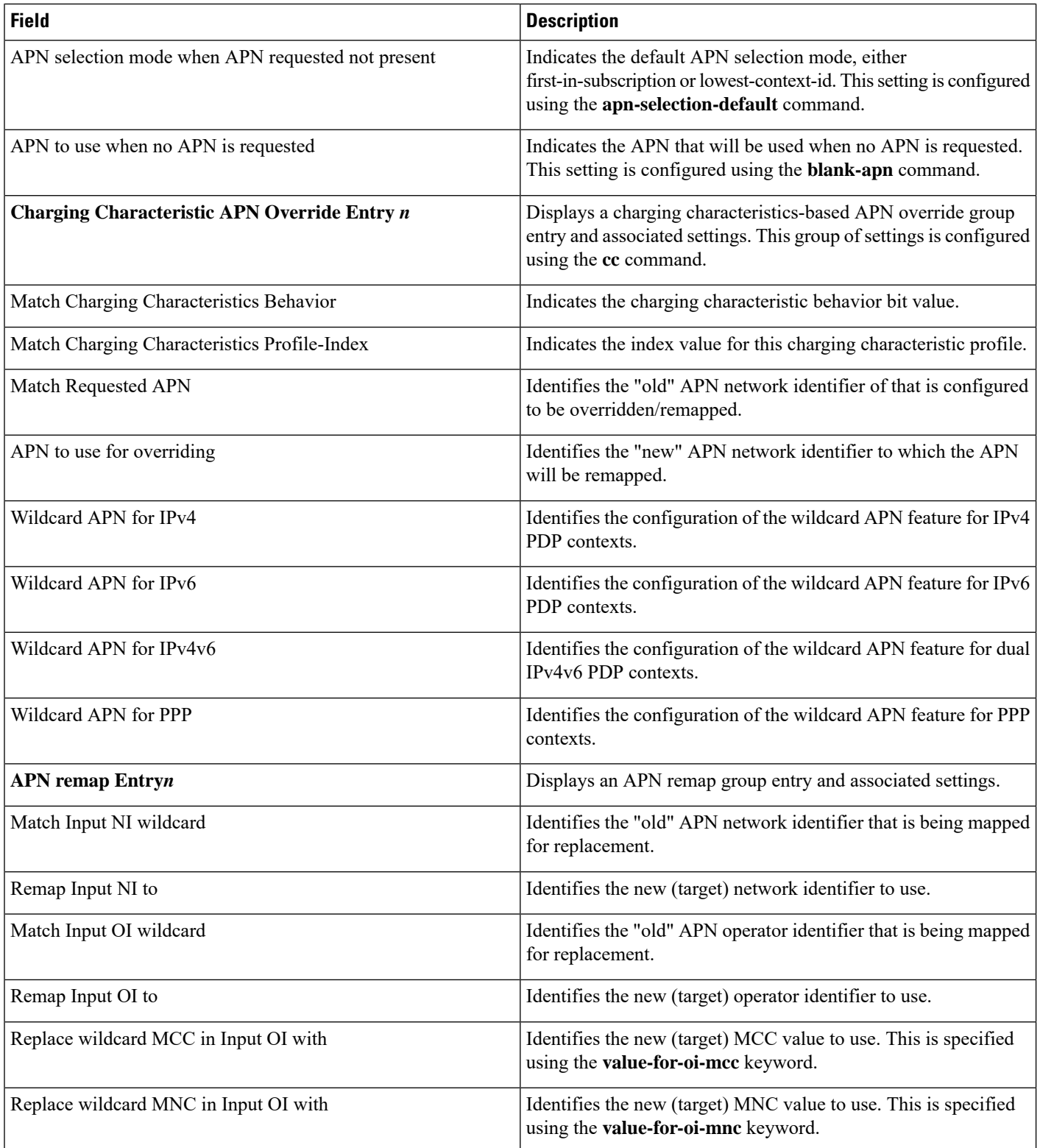

ı